## SAP ABAP table V T5E40 {Generated Table for View}

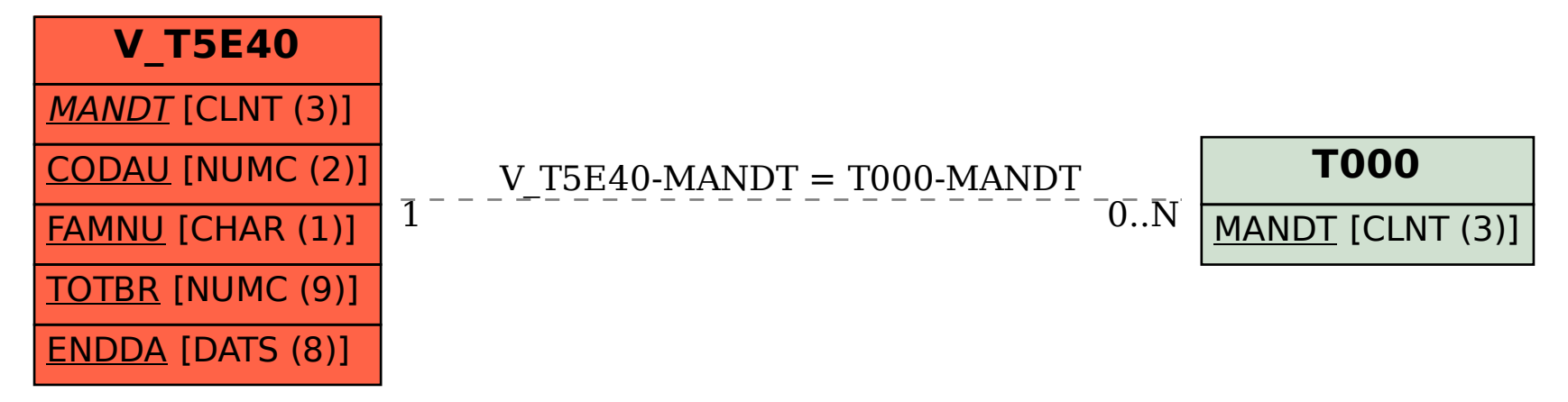